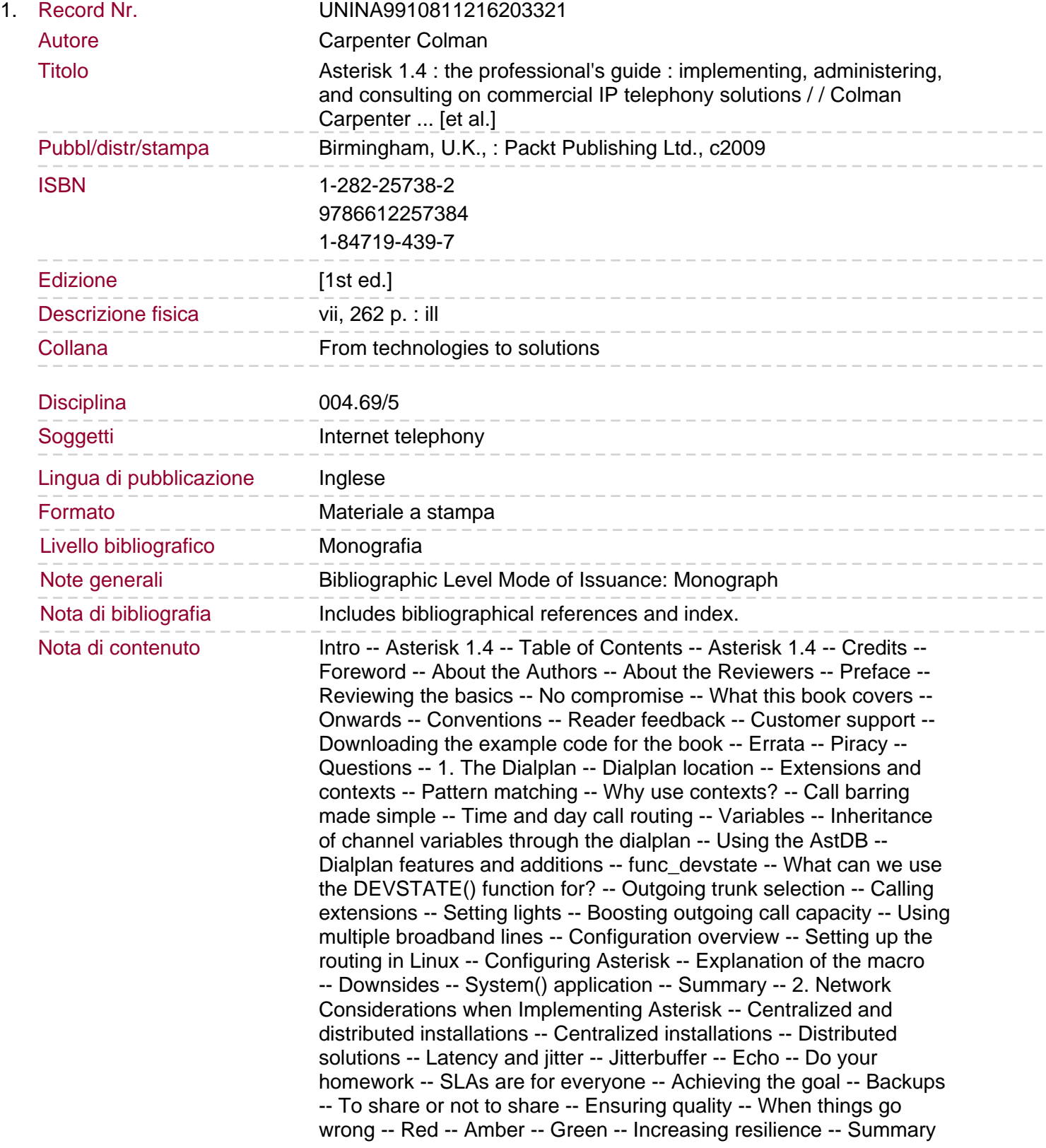

-- 3. Call Routing with Asterisk -- Routing methods -- Where to start -- Internal calls -- Local calls -- National calls -- International calls -- Alternative options -- ENUM -- DUNDi -- Types of routing -- Routing techniques -- Summary -- 4. Call Centers-Queues and Recording -- Asterisk queues -- Queue gotchas -- A practical queue -- Using queues to cascade calls -- Call recording-the issues -- Show-stoppers -- VoIP recording approaches.

Impact of VoIP on recording systems -- Hardware convergence -- Distributed call centers -- Home working -- VoIP recording challenges -- Routing -- Bandwidth -- Encryption -- Solutions -- Asterisk call center solutions -- How VICIDIAL works -- Handling inbound calls -- Installation -- Timing sources -- Scalability -- Summary -- 5. Asterisk and Speech Technology -- Why speech-enable? -- Types of speech technologies -- Automatic Speech Recognition (ASR) -- Isolated Word Recognition -- Connected Word Recognition -- Natural Language Recognition -- Text-to-Speech (TTS) -- Speaker Verification and Identification (SVI) -- MRCP -- Implementation considerations -- ASR and Asterisk -- Installing LumenVox speech recognition with Asterisk -- Checking that things are working -- SpeechCreate() -- SpeechLoadGrammar (yesno,

/etc/lumenvox/Lang/BuiltinGrammars/ABNFBoolean.gram) -- SpeechActivateGrammar(yesno) -- SpeechBackground(beep) -- Verbose (1,Result was {SPEECH\_TEXT(0)}) -- Verbose(1,Confidence was {SPEECH\_SCORE(0)}) -- SpeechStart() -- SpeechDeactivateGrammar (label) -- SpeechUnloadGrammar(label) -- SpeechDestroy() -- {SPEECH (results)} -- Grammar files -- Implementation advice for ASR -- TTS with Asterisk -- Implementation advice for TTS -- Summary -- 6. Call Accounting and Billing -- Call Data Records (CDRs) -- CDR frontends -- Call accounting -- Providing termination billing -- Every little helps -- Selecting a billing platform -- Introducing A2Billing -- Reasons to consider A2Billing -- A2Billing requirements -- Monitoring usage -- Coding for A2Billing -- Billing gotcha! -- High call volumes -- Other high-call-volume solutions -- SER/OpenSER -- FreeSWITCH -- Summary -- 7. Resilience and Stability -- Increasing availability -- Stability -- Network -- Cables -- Switches and routers -- Endpoints -- Telephony switches and gateways -- Server -- Environment. Dealing with failure -- Network resilience -- Server -- High availability -- Ultra Monkey -- Telephony switches/gateways -- Redfone foneBRIDGE2 -- Junghanns ISDNguard -- Endpoints -- Round robin DNS -- Say hello to Rsync -- Limiting the number of calls per server -- Summary -- 8. Localization and Practical Security -- Tones -- Time and date and localization -- Changing the language of system prompts -- Local telephony interfaces -- Analog -- Digital -- Localizing caller ID signaling on Digium analog interfaces -- Checklist -- Practical security -- Out of hours -- Summary -- 9. Interfacing with Traditional Analog and Digital Telephony -- Analog -- Digital -- ISDN BRI (Basic Rate Interface) -- ISDN PRI (Primary Rate Interface) -- Choices, choices -- Using external adaptors -- Using cards -- Installing a Digium card -- Card installation-physical -- Installing the DAHDI software -- Configuring the DAHDI files to enable the card -- What about the other cards? -- framing -- coding -- Troubleshooting with Digium cards -- Summary -- 10. Integrating Asterisk with Wireless Technologies -- Why integrate Asterisk with wireless technologies? -- Wireless technology overview -- Wi-Fi (only) phones -- SIP desk phones with a wireless link -- Dual-mode (GSM and SIP) phones and PDA/smart phones -- SIP/DECT phones -- Connecting Asterisk to mobile networks -- Why connect to mobile networks? -- The GSM gateway (box) -- The GSM card -- Configuring wireless devices -- Configuring Asterisk to work

with wireless technologies -- Deployment choices -- Neat money saving tricks -- Calling a mobile phone -- Avoiding those nasty roaming charges that arise from receiving calls -- Summary -- 11. Graphical User Interfaces -- Reasons for going GUI -- Good to GUI -- Ease of administration -- Access to enhanced features -- Easier upgrade process -- Standardized code -- GUI, phooey!. Performance -- Stability -- Restricted functions -- FreePBX -- How it works -- Installation -- Configuration -- Extensions -- Inbound routes -- Outbound routes -- Trunks -- Other records -- Summary -- A. Selling Your Solution -- In the beginning ... -- Drivers for changing phone systems -- A word on cost -- Generating interest -- Alliances -- Advertising -- Search engines -- Become an expert -- Relationship marketing -- Email as a marketing tool -- Tracking prospects -- Converting the prospect into a sale -- Determining your customer's hardware requirements -- Choosing the right phones -- Tales of woe -- Aastra -- Linksys -- Siemens Gigaset IP DECT phones -- Snom M3 -- Remote support -- Make it secure -- Do's and don'ts -- The do's -- First impressions -- Get brochures printed -- Take notes -- Send the quote in a timely manner -- Follow up the quote -- Target the decision makers, but don't ignore IT -- The don'ts -- You don't need a fancy office -- Don't cut corners on the solution -- Don't under price -- Don't have a huge margin on handsets -- Don't supply a PC as the phone server -- Summary -- B. Sample Email Content -- What is VoIP? -- Why should I consider VoIP? -- Cost savings -- Call costs -- Line rental costs -- Wiring costs -- Reduced infrastructure costs -- Centralized management -- System integration -- Unified messaging -- Reliability -- Closed and open systems -- Superior sound -- Fallback solutions -- Broadcasting calls -- A number for life -- Number porting -- Local numbers -- About XYZ -- Our philosophy -- Our passion -- C. Sample Appointment Sheet -- Index.